## Package 'PressPurt'

October 20, 2020

Title Indeterminacy of Networks via Press Perturbations

Version 1.0.2

Description This is a computational package designed to identify the most sensitive interactions within a network which must be estimated most accurately in order to produce qualitatively robust predictions to a press perturbation. This is accomplished by enumerating the number of sign switches (and their magnitude) in the net effects matrix when an edge experiences uncertainty. The package produces data and visualizations when uncertainty is associated to one or more edges in the network and according to a variety of distributions. The software requires the network to be described by a system of differential equations but only requires as input a numerical Jacobian matrix evaluated at an equilibrium point. This package is based on Koslicki, D., & Novak, M. (2017) <doi:10.1007/s00285-017-1163-0>.

#### URL <https://github.com/dkoslicki/PressPurt>

BugReports <https://github.com/dkoslicki/PressPurt/issues>

**Depends**  $R (= 3.1.0)$ 

License MIT + file LICENSE

Encoding UTF-8

LazyData true

RoxygenNote 7.1.0

Imports data.table, ggplot2, grid, gridExtra, reticulate (>= 1.11), utils

Suggests knitr, rmarkdown, R.rsp, qpdf

VignetteBuilder R.rsp

NeedsCompilation no

Author David Koslicki [aut, cre], Dana Gibbon [aut, trl], Mark Novak [aut]

Maintainer David Koslicki <dmk333@psu.edu>

Repository CRAN

Date/Publication 2020-10-19 22:10:13 UTC

### <span id="page-1-0"></span>R topics documented:

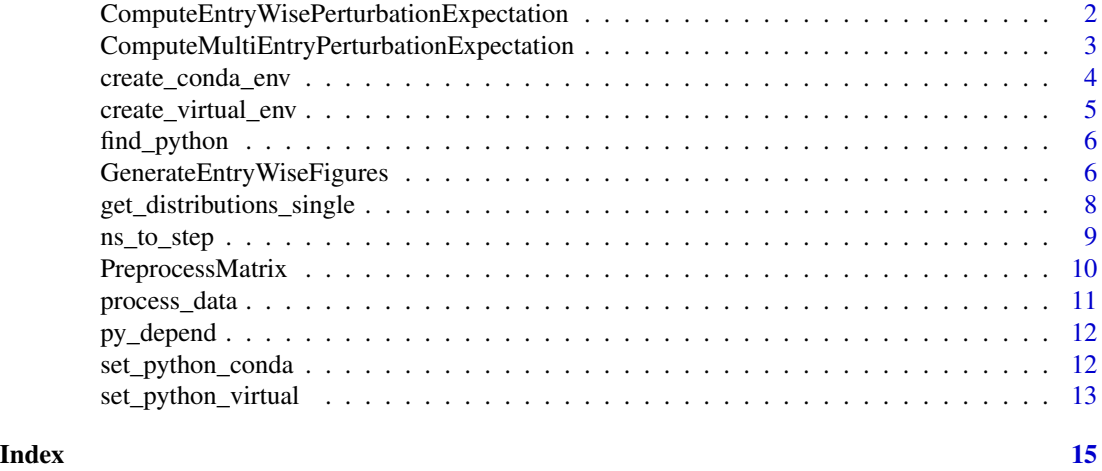

#### ComputeEntryWisePerturbationExpectation *Compute Entry Wise Perturbation Expectation*

#### Description

This function computes the expected number of sign switches from perturbing each entry individually. Run after PreprocessMatrix().

#### Usage

```
ComputeEntryWisePerturbationExpectation(
  input_folder = NULL,
 PreProsMatrix = NULL,
 prefix = NULL,distribution_type = "truncnorm",
  input_a = 0,
  input_b = -2,
  threads = 1\mathcal{E}
```
#### Arguments

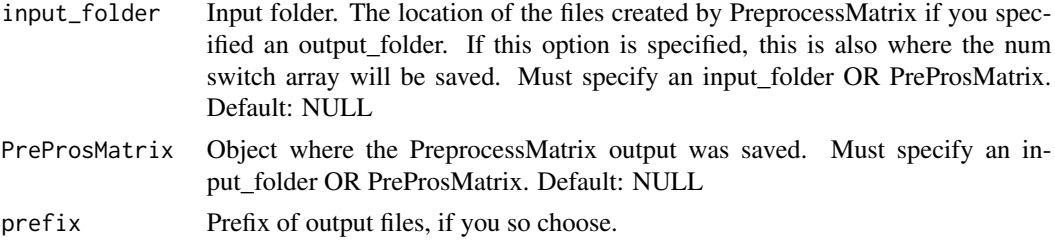

<span id="page-2-0"></span>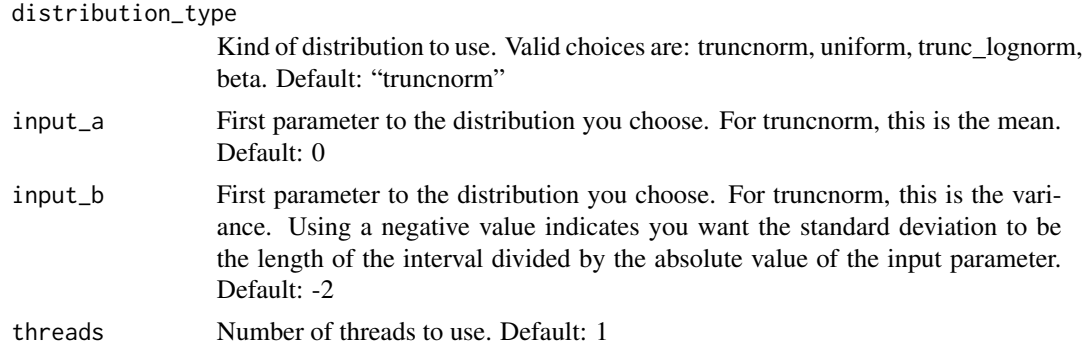

#### Value

If an input folder is specified the objects will be saved to that folder. If the PreProsMatrix object is specified, an R list object with the following: original\_matrix, matrix\_size, column\_names, row\_names, non\_zero, num\_switch\_functions, asymptotic\_stability\_start, asymptotic\_stability\_end, num\_switch\_funcs\_r, distributions, expected\_num\_switch, distributions\_object

#### Examples

```
## Not run:
# Set input file
infile <- system.file("extdata", "Modules", "IGP.csv",
   package = "PressPurt")
# Preprocess the matrix
PreProsMatrix <- PreprocessMatrix(input_file = infile,
    output_folder = NULL, max_bound = 10, threads = 2)
# Run ComputeEntryWisePerturbationExpectation
Entrywise <- ComputeEntryWisePerturbationExpectation(PreProsMatrix = PreProsMatrix,
    distribution_type = "truncnorm",
    input_a = 0, input_b = -2, threads = 1)
## End(Not run)
```
ComputeMultiEntryPerturbationExpectation *Compute Multi Entry Perturbation Expectation*

#### Description

This function takes a jacobian matrix and computes the multi-entry perturbation expectation.

#### Usage

```
ComputeMultiEntryPerturbationExpectation(
  input_file,
  num_iterates = 1000,
  interval_length = 0.01,
```

```
threads = 1\lambda
```
#### Arguments

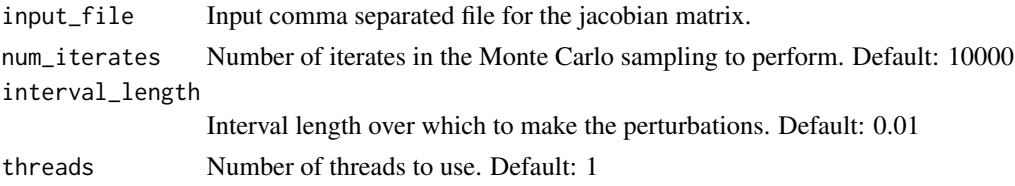

#### Value

returns a scalar

#### Examples

```
## Not run:
infile <- system.file("extdata", "Modules", "IGP.csv",
   package = "PressPurt")
ComputeMultiEntryPerturbationExpectation(input_file = infile)
```
## End(Not run)

create\_conda\_env *Make a new conda environment*

#### Description

This function creates a new conda environment and initializes the new conda environment. In doing so, this function sets your python version and one may specify a specific python version. This is useful if you have multiple versions of python installed. When making a new conda environment, if the python version isn't set, then your default one will be used.

#### Usage

```
create_conda_env(condaenv, version = NULL, verbose = TRUE)
```
#### Arguments

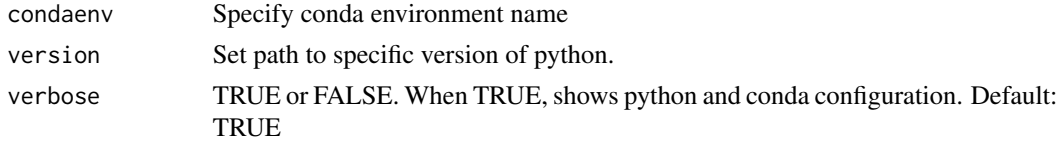

#### Value

None

#### <span id="page-4-0"></span>create\_virtual\_env 5

#### Examples

```
## Not run:
create_conda_env(
   condaenv = "r-reticulate",
    version = "~/anaconda3/bin/python",
   verbose = TRUE)
```
## End(Not run)

create\_virtual\_env *Make a new virtual environment*

#### Description

This function creates a new virtual environment and initializes the new virtual environment. In doing so, this function sets your python version and one may specify a specific python version. This is useful if you have multiple versions of python installed. When making a new virtual environment, if the python version isn't set, then your default one will be used.

#### Usage

```
create_virtual_env(virtualenv, version = NULL, verbose = TRUE)
```
#### Arguments

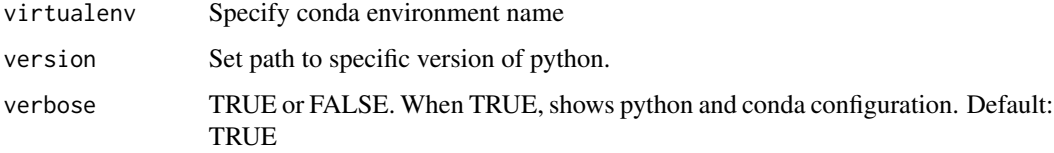

#### Value

None

#### Examples

```
## Not run:
create_virtual_env(version = "/usr/bin/python3",
   virtualenv = "r-reticulate",
   verbose = TRUE)
```
<span id="page-5-0"></span>

This function lists available python versions, conda environments, and virtual environments. One may show all three or just one.

#### Usage

```
find_python(python = TRUE, conda = TRUE, virtualenv = TRUE)
```
#### **Arguments**

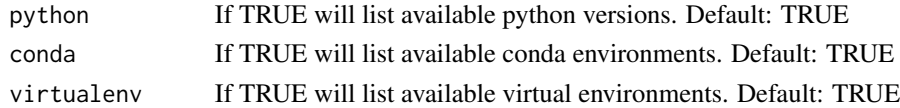

#### Value

None

#### Examples

## Not run: find\_python()

## End(Not run)

GenerateEntryWiseFigures

*Generate Entry Wise Figures*

#### Description

This function plots the number of mis-predictions versus perturbation value, overlaid with distribution over stable perturbation values. Run after ComputeEntryWisePerturbationExpectation()

#### Usage

```
GenerateEntryWiseFigures(
  input_folder = NULL,
 EntryWise = NULL,
 prefix = NULL,
 all_numswitch_plots = FALSE,
  list_of_numswitch_to_plot = NULL
\mathcal{E}
```
#### **Arguments**

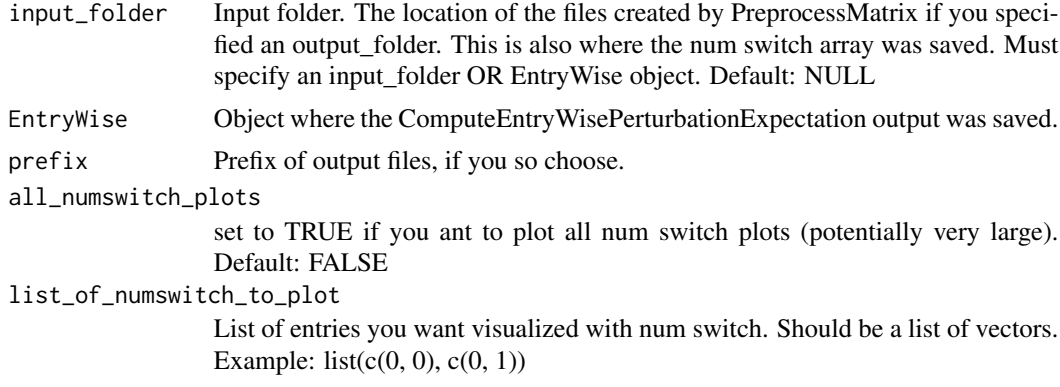

#### Value

plot or plots

#### Examples

```
## Not run:
# Set input file
infile <- system.file("extdata", "Modules", "IGP.csv",
   package = "PressPurt")
# Preprocess the matrix
PreProsMatrix <- PreprocessMatrix(input_file = infile,
    output_folder = NULL, max_bound = 10, threads = 2)
# Run ComputeEntryWisePerturbationExpectation
Entrywise <- ComputeEntryWisePerturbationExpectation(PreProsMatrix = PreProsMatrix,
    distribution_type = "truncnorm",
    input_a = 0, input_b = -2, threads = 1)
# Plot specific entries using entrywise object
list_of_number_to.plot \leftarrow list(c(1, 1), c(1, 2))GenerateEntryWiseFigures(EntryWise=Entrywise,
    all_numswitch_plots = FALSE,
    list_of_numswitch_to_plot=list_of_numswitch_to_plot)
# Plot specific entries from folder
GenerateEntryWiseFigures(input_folder = "test_r/test3",
    all_numswitch_plots = FALSE,
    list_of_numswitch_to_plot=list_of_numswitch_to_plot)
# Plot all numswitch plots
GenerateEntryWiseFigures(EntryWise=Entrywise,
    all_numswitch_plots = TRUE)
## End(Not run)
```

```
get_distributions_single
```
*Get PDF distribution*

#### Description

This function retrieves the PDF (Probability Distribution Function) object from the scipy method <scipy.stats.\_distn\_infrastructure.rv\_frozen>.

#### Usage

```
get_distributions_single(
  matrix_entry,
  distribution_list,
  asymp_stab,
 points = 250)
```
#### Arguments

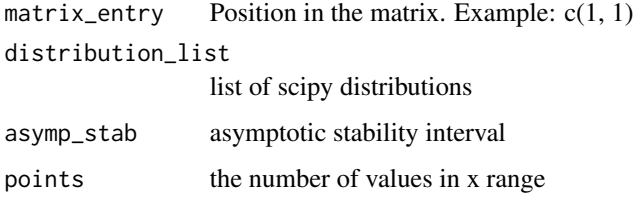

#### Value

Probability Distribution Function from scipy

#### Examples

```
## Not run:
k \leq -11 < -1np <- reticulate::import("numpy")
distributions <- reticulate::py_load_object("distributions.pkl")
single_dist <- get_distributions_single(matrix_entry = c(k,1),
    distribution_list = distributions,
    asymp\_stab = c(combined$ asymptotic\_stability\_start[k, 1],combined$asymptotic_stability_end[k,l]))
```
<span id="page-8-0"></span>

This function transforms a Num Switch Function to a plot ready step function with x and y values. Returns a data frame of x and y values to plot.

#### Usage

ns\_to\_step(asymp\_stab\_start, asymp\_stab\_end, num\_switch\_func)

#### **Arguments**

asymp\_stab\_start start interval from asymptotic\_stability asymp\_stab\_end end interval from asymptotic\_stability num\_switch\_func

a single num switch function

#### Value

plot ready x and y values from the Num Switch Function

#### Examples

```
## Not run:
# Set input file
infile <- system.file("extdata", "Modules", "IGP.csv",
   package = "PressPurt")
# Preprocess the matrix
PreProsMatrix <- PreprocessMatrix(input_file = infile,
    output_folder = NULL, max_bound = 10, threads = 2)
# Run ComputeEntryWisePerturbationExpectation
Entrywise <- ComputeEntryWisePerturbationExpectation(
   PreProsMatrix = PreProsMatrix,
    distribution_type = "truncnorm",
    input_a = 0, input_b = -2, threads = 1)
ns_step <- ns_to_step(
   asymp_stab_start = Entrywise$asymptotic_stability_start[1,1],
   asymp_stab_end = Entrywise$asymptotic_stability_end[1,1],
   num_switch_func = Entrywise$num_switch_funcs_r$`(1, 1)`)
```
<span id="page-9-0"></span>PreprocessMatrix *Preprocess Matrix*

#### Description

This script pre-processes a matrix by figuring out what the intervals of asymptotic stability are, as well as finding which perturbation values lead to a sign switch.

#### Usage

```
PreprocessMatrix(
  input_file,
  output_folder = NULL,
  prefix = NULL,
  max\_bound = 10,
 zero_perturb = FALSE,
  threads = 1,
  verbose = FALSE
\lambda
```
#### Arguments

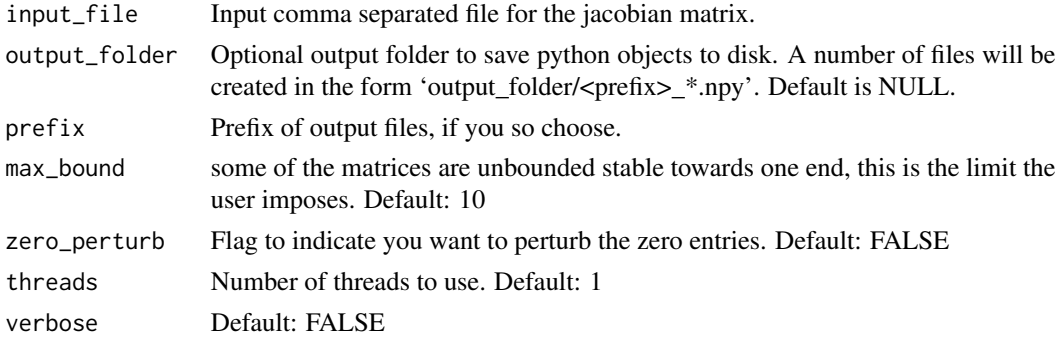

#### Value

A list of with the following objects: matrix\_size, column\_names, row\_names, non\_zero, num\_switch\_functions, asymptotic\_stability\_start, asymptotic\_stability\_end, num\_switch\_funcs\_r

#### Examples

```
## Not run:
infile <- system.file("extdata", "Modules", "IGP.csv",
    package = "PressPurt")
PreProsMatrix <- PreprocessMatrix(input_file = infile,
   output_folder = NULL, max_bound = 10, threads = 2)
```
<span id="page-10-0"></span>

This function will convert objects saved to disk to R friendly objects, or the same output as ComputeEntryWisePerturbationExpectation. If you used the "save to disk" option or ran via python directly, run this function to read the data into R. Files read in: asymptotic\_stability.npy, column\_names.txt, distributions.pkl, expected\_num\_switch.csv, num\_non\_zero.npy, num\_switch\_funcs.pkl, row\_names.txt and size.npy. Note how most of these objects are python based objects- numpy or pickle objects.

#### Usage

```
process_data(matrix, type = "csv", folder, prefix = NULL)
```
#### Arguments

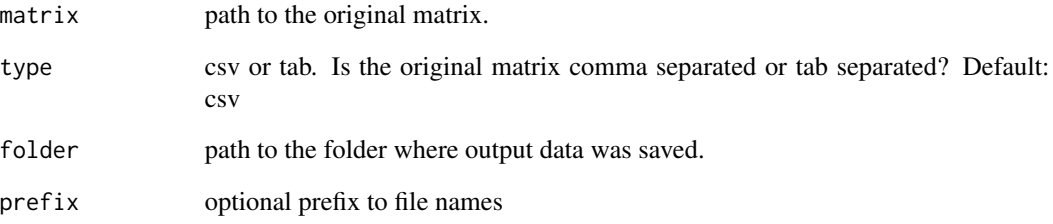

#### Value

object formatted in the same way the output of ComputeEntryWisePerturbationExpectation

#### Examples

```
## Not run:
infile <- system.file("extdata", "Modules", "IGP.csv",
   package = "PressPurt")
data <- process_data(matrix = infile,
    type = "csv", folder = "output")
## End(Not run)
```
<span id="page-11-0"></span>

This function installs needed python libraries into the specified conda environment OR virtual environment. Should be the same as the one specified in set\_python. Required python libraries: matplotlib, numpy, pandas, pathos, scipy and sympy On CentOS 7 pandas & scipy may need to be installed with pip install from the command line. Will get the error: /lib/libstdc++.so.6: version 'CXXABI\_1.3.9' not found See vignette for more information.

#### Usage

```
py_depend(condaenv = NULL, virtualenv = NULL)
```
#### Arguments

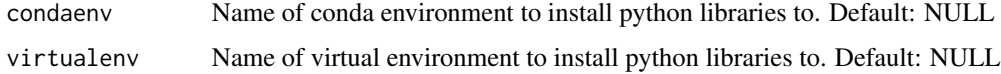

#### Value

None

#### Examples

```
## Not run:
# Cond env
py_depend(condaenv = "r-reticulate",
    virtualenv = NULL)
# virtualenv:
py_depend(virtualenv = "r-reticulate",
    condaenv = NULL)
## End(Not run)
```
set\_python\_conda *Set Python Conda environment*

#### Description

This function sets your conda environment. Run this command before PreprocessMatrix. Install python dependencies in the same conda environment that you set here. To make a new conda environment use the create\_conda\_env function.

#### <span id="page-12-0"></span>set\_python\_virtual 13

#### Usage

set\_python\_conda(condaenv, verbose = TRUE)

#### Arguments

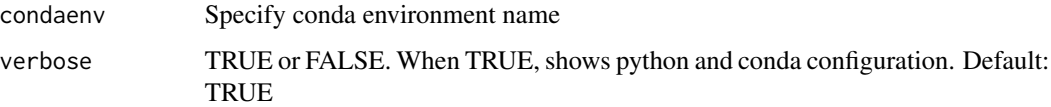

#### Value

None

#### Examples

```
## Not run:
set_python_conda(
   condaenv = "r-reticulate",
   verbose = TRUE)
## End(Not run)
```
set\_python\_virtual *Set your Python Virtual environment*

#### Description

This function sets your virtual environment. Run this command before PreprocessMatrix. Install python dependencies in the same virtual environment that you set here. To make a new virtual environment use the create\_virtual\_env function.

#### Usage

```
set_python_virtual(virtualenv, verbose = TRUE)
```
#### Arguments

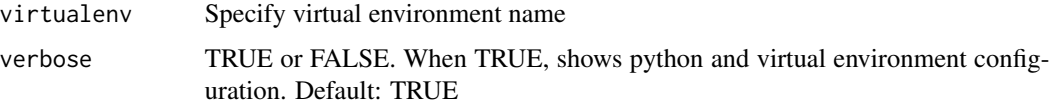

#### Value

None

#### Examples

```
## Not run:
set_python_virtual(
    virtualenv = "r-reticulate",
   verbose = TRUE)
```
# <span id="page-14-0"></span>Index

ComputeEntryWisePerturbationExpectation, [2](#page-1-0) ComputeMultiEntryPerturbationExpectation, [3](#page-2-0) create\_conda\_env, [4](#page-3-0) create\_virtual\_env, [5](#page-4-0)

find\_python, [6](#page-5-0)

GenerateEntryWiseFigures, [6](#page-5-0) get\_distributions\_single, [8](#page-7-0)

ns\_to\_step, [9](#page-8-0)

PreprocessMatrix, [10](#page-9-0) process\_data, [11](#page-10-0) py\_depend, [12](#page-11-0)

set\_python\_conda, [12](#page-11-0) set\_python\_virtual, [13](#page-12-0)